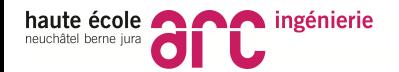

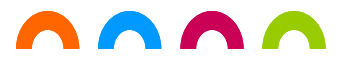

Projet P3 2017-2018

# PRESENTATION

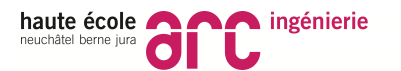

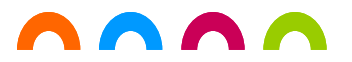

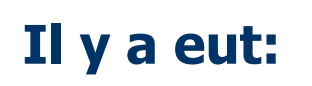

## **LA COUPE DU MONDE DE FOOT**

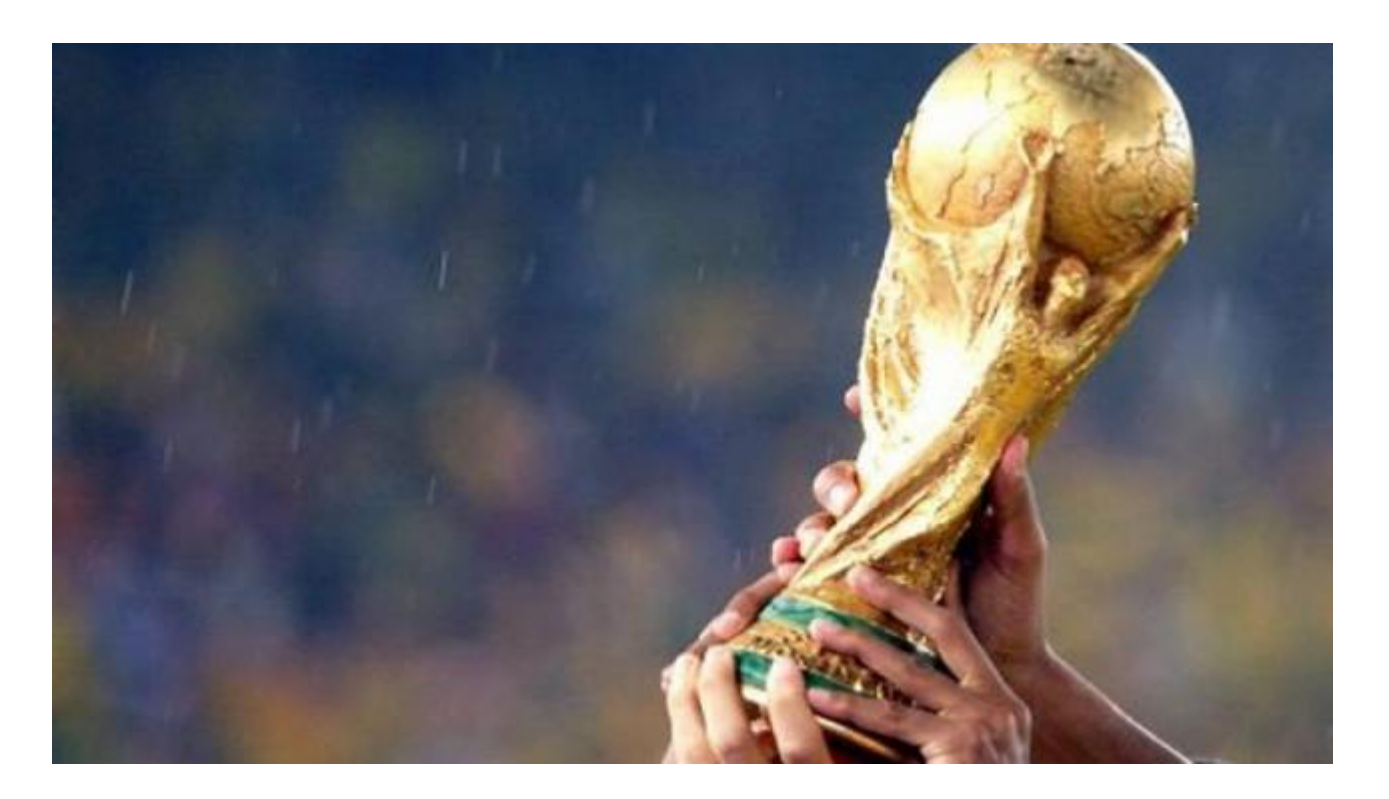

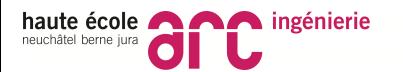

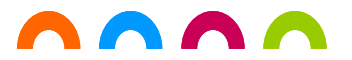

### **Il y a eut:**

# **LA COUPE DU MONDE DE SKI**

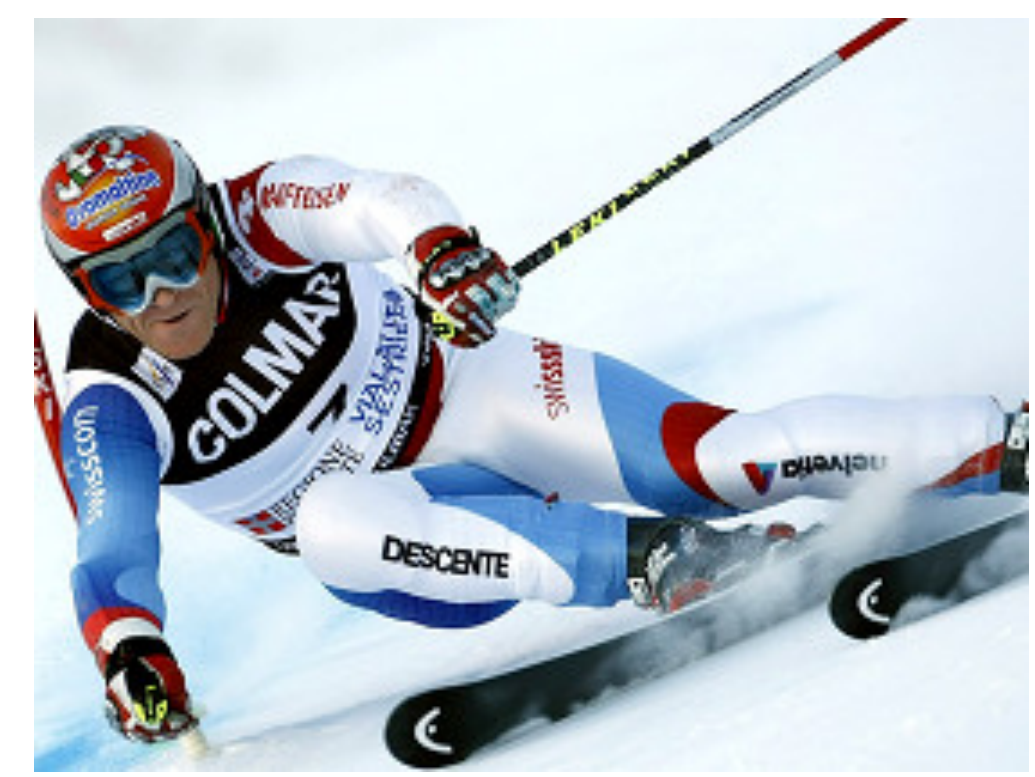

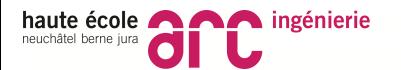

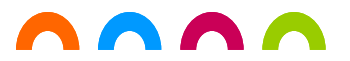

**Il y a eut:**

## **LA COUPE DAVIS**

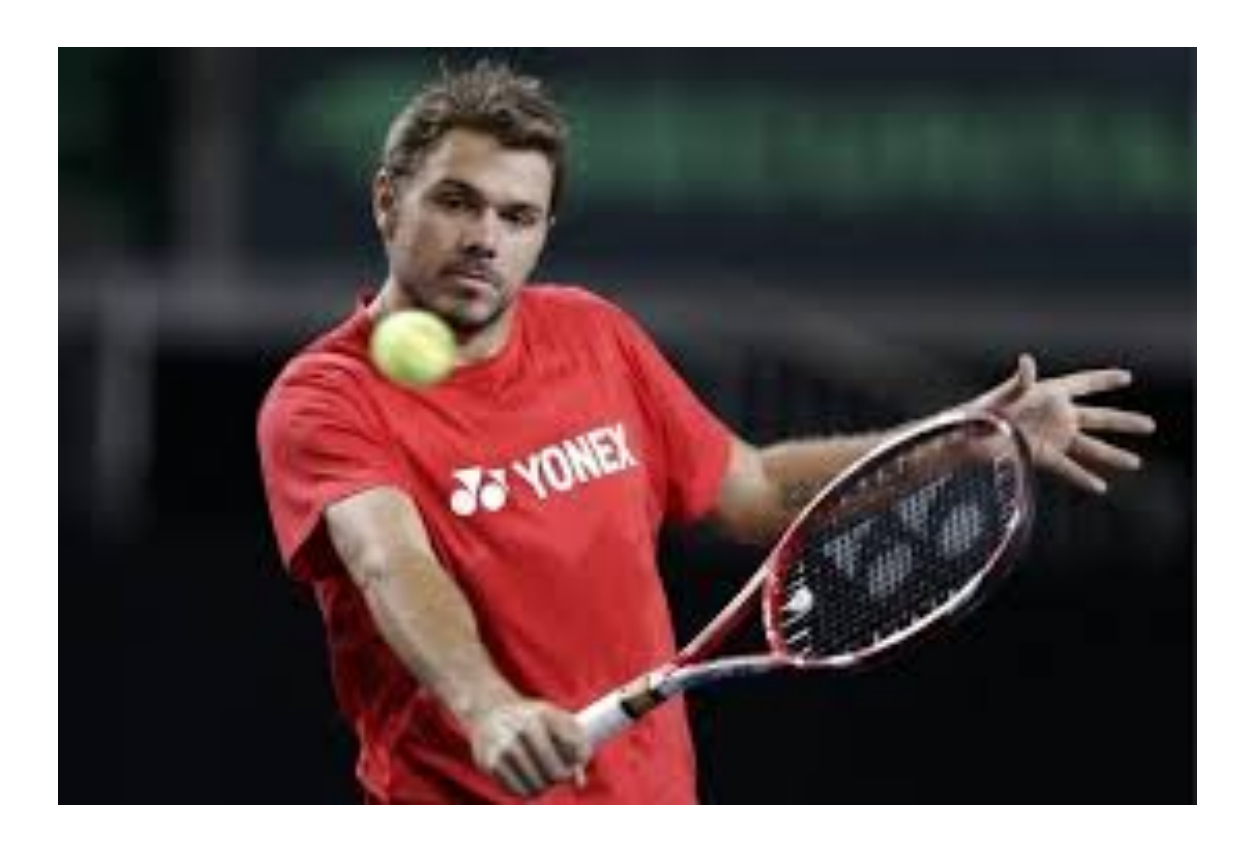

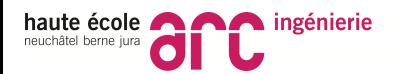

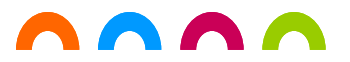

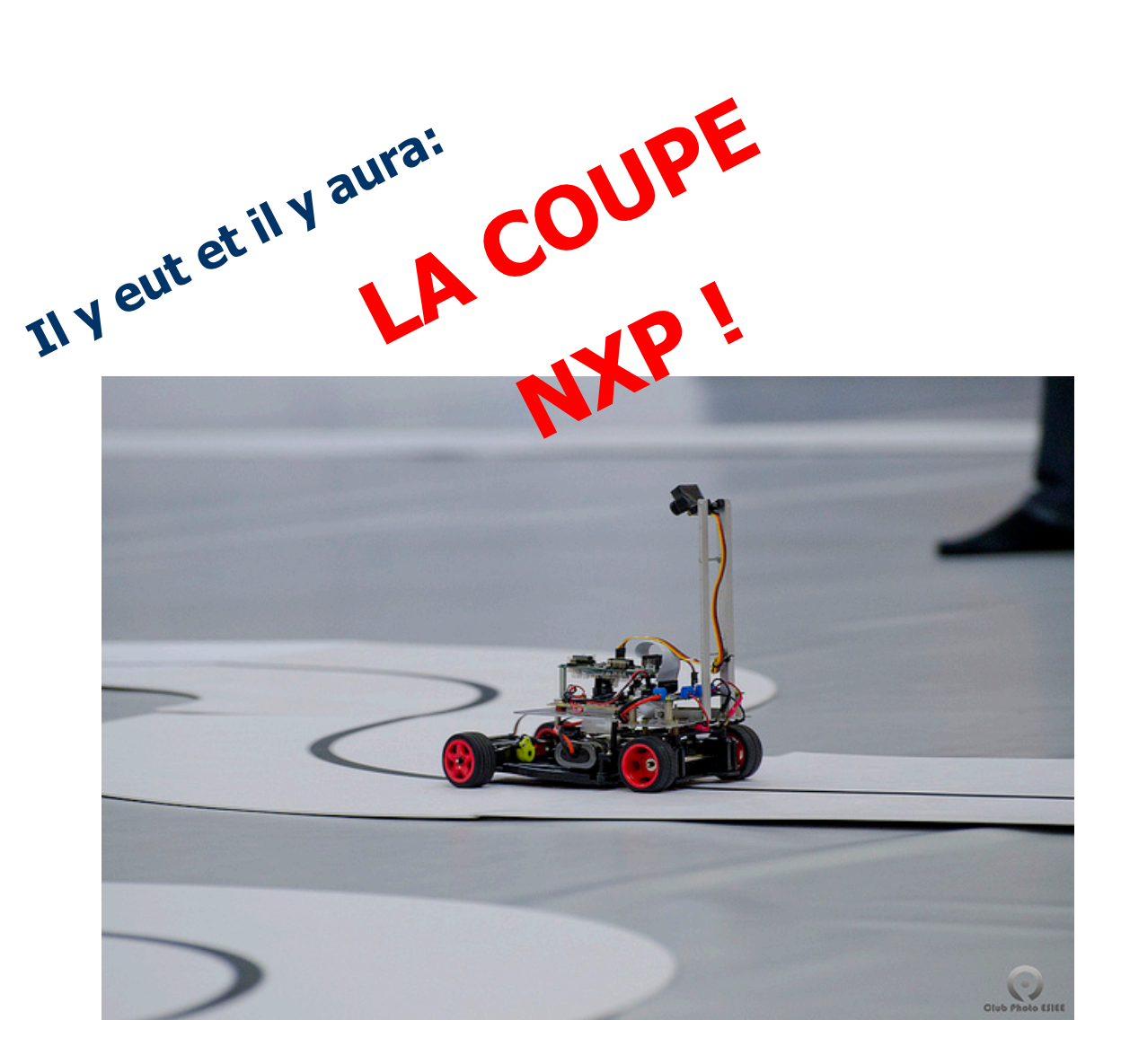

Et les coupes budgétaires!!

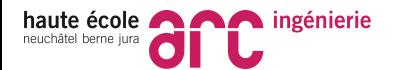

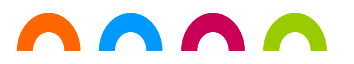

#### **En live cela donne:**

A la TV

Vainqueur EMEA en 2015 3ème Mondial en 2015 3ème Mondial en 2015 bis

Vainqueur EMEA en 2016

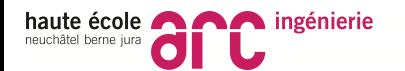

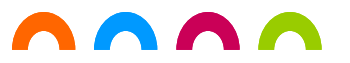

Formation Bachelor

Formation Bachelor

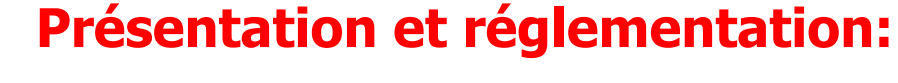

#### **Overview**

**Réglement de la compétition**

**Exemple de rapport technique pour NXP**

**Exemple de présentation technique pour fin de semestre**

#### **ON-LINE**

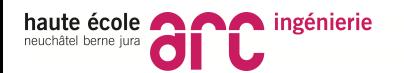

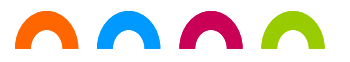

### **Formation des équipes:**

Nous allons former:

- Des équipes de 2 personnes

#### **Attention:**

Seule les 2 meilleures équipes de la HE-ARC pourront représenter notre école contre les autres écoles! (si la voiture fait plus que de rester arrêtée!)

Equipes à nous communiquer après la pause!

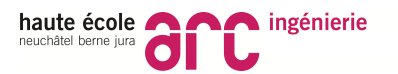

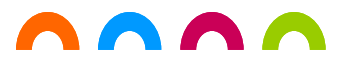

**La piste** è**PMU**

**La carte He-Arc: Schéma** è **SMO**

**Le software embarqué:** è **SMO**

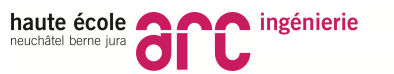

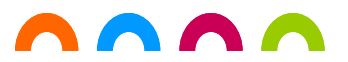

**La voiture: Schéma-bloc**

**Capteur image: Datasheet**

**Propulsion: Datasheet moteur Datasheet pont en H**

**Capteur de vitesse: HE-Arc Made**

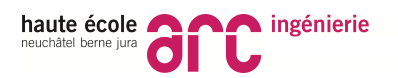

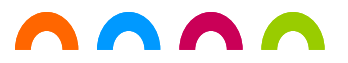

#### **Introduction à la régulation Overview**

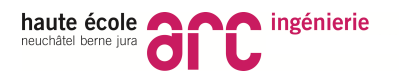

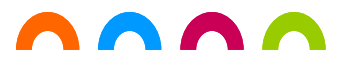

### **Délais:**

**Inscription: Est faite par les profs!**

**Rendu du rapport technique: TBD**

**Eliminatoires internes: 26 janvier 2018** 

**Eliminatoires Suisse-France: TBD**

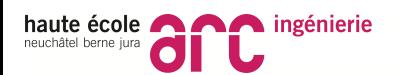

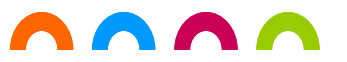

#### **Par où commencer?**

- 1/ Montage mécanique de la voiture
- 2/ Montage de l'électronique sur la voiture
- 3/ Montage du capteur d'image
- 4/ Montage du capteur de vitesse des roues arrières.
- 5/ Eclairage de la piste …ou pas
- 6/ Interfaçage avec le capteur d'image est extrait de la « position »
- 7/ Régulation de vitesse
- 8/ Virage et différentiel
- 9/ Freinage
- 10/ Création d'un monitoring sur le PC sans fil.
- 11/ Montage capteur vitesse roues avants et mise en place d'un ABS

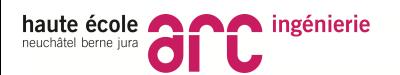

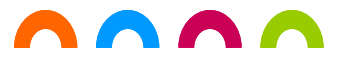

#### **Comment procéder?**

- 1/ Arriver à suivre une ligne droite
- 2/ Détecter le virage et s'arrêter
- 3/ Détecter le virage, freiner, faire le virage et s'arrêter
- 4/ Faire un tour.
- 5/ Gagner!

**Une pensée d'un sage vivant: Le système doit être fiable avant d'être très très rapide.**

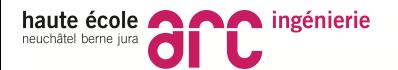

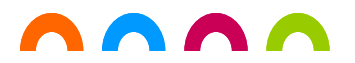

## **A VOUS DE JOUER**

**ET…..**

# **QUE LES MEILLEURS GAGNENT!**

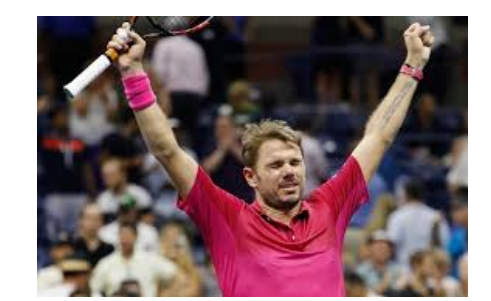

Formation Bachelor

Formation Bachelor

**18 69 BI** 

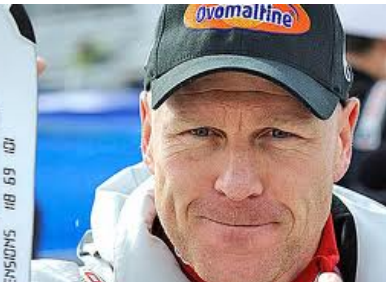

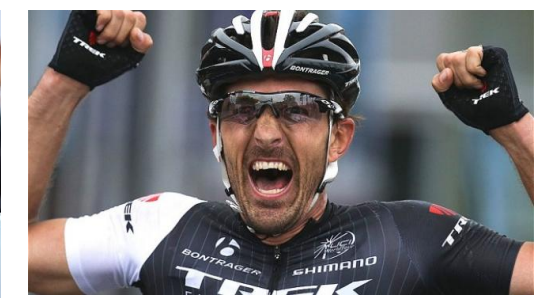

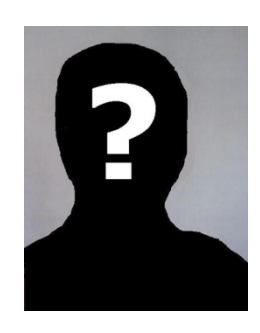